## **Features**

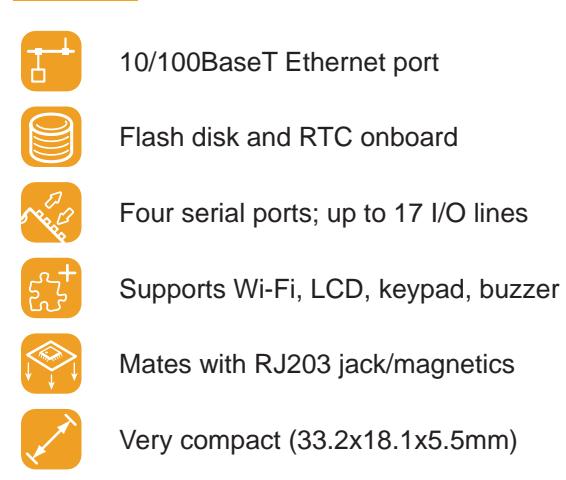

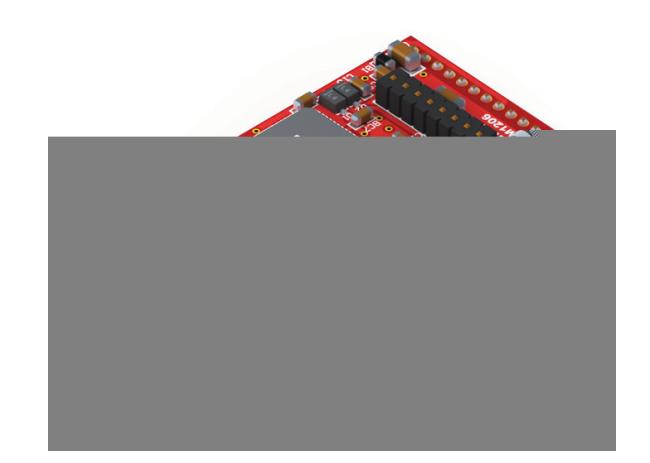

## **About**

The EM1206 is a miniature BASIC-programmable embedded module. In combination with the RJ203 jack/magnetics, the EM1206 occupies only 34.5x19 mm of board space. Alternatively, the EM1206 can be used with any suitable magnetics and jack.

The module's hardware mix, which includes 100Base/T Ethernet, four serial ports, flash disk, EEPROM, and RTC, has been carefully tailored to address the typical needs of network-enabled control applications.

This makes the EM1206 especially suitable for "connected" edge products such as sensors, network-enabled card readers, actuators, and other lightweight devices.

The EM1206 can also support Wi-Fi communications (this requires GA1000 add-on board), as well as external LCD, keypad, and buzzer.

The EM1206 can be ordered standalone or in combination with the RJ203 module.

Not available in the U.S.

## **Specifications**

Based on a high-performance purpose-built 88-MHz ASIC (T1000).

10/100BaseT auto-MDIX Ethernet port (no magnetics).

Four high-speed serial ports (CMOS-level): Baudrates of up to 921,600bps;

None/even/odd/mark/space parity modes; 7/8 bits/character modes;

Full-duplex mode with optional flow control; Half-duplex mode with direction control;

Encoding and decoding of Wiegand and clock/ data streams.

Up to 1024KB flash memory for firmware, application, and data.

2KB EEPROM for data storage.

RTC with backup power input.

Supports external LCD and keypad.

Programmable square-wave output for external buzzer.

Up to 17 general-purpose I/O lines (including 8 interrupt lines).

Control lines for two external status LEDs.

#### *continued on next page*

# **EM1206** BASIC-programmable

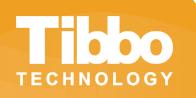

## **Specifications (continued)**

Four status LEDs onboard: Green and red status LEDs; Green and yellow Ethernet status LEDs. Optional Wi-Fi interface (requires GA1000 add-on module). Software-controlled onboard PLL. Reliable power-on/brown-out reset circuit. Power: 230mA @ 3.3V (100BaseT mode, PLL on). Dimensions: 33.2x18.1x5.5mm. Firmware is upgradeable through the serial port or network.

## **Programming**

## **Platform Objects**

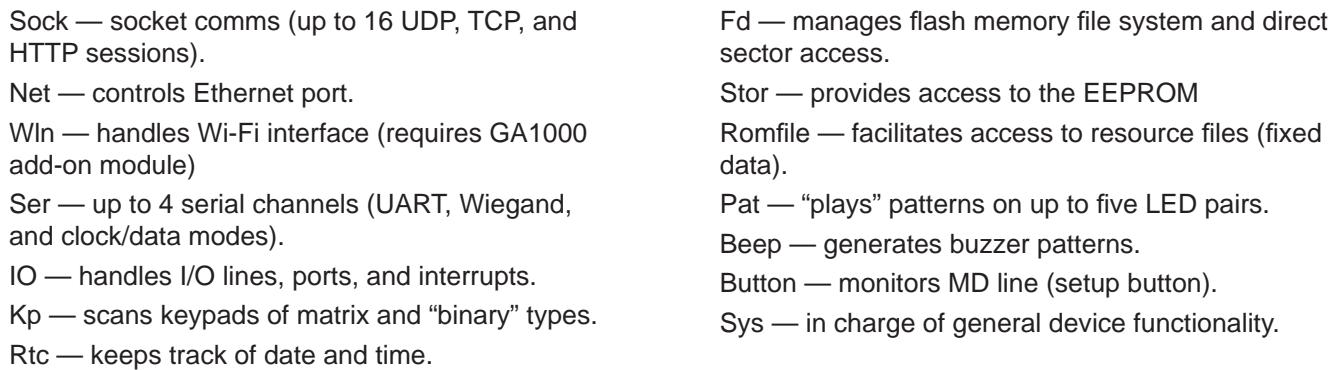

## **Function Groups**

String functions (21 in total!), date/time conversion functions, and hash calculation functions (md5 and sha1).

## **Variable Types**

Byte, char, integer (word), short, dword, long, real, string, plus user-defined arrays and structures.

# **Tibbo Integrated Development Environment (TIDE)**

All BASIC-programmable Tibbo devices are provided with free TIDE software.

## **Code in Comfort**

Enjoy a modern code editor supporting syntax highlighting, context help, code hinting, and auto-completion.

#### **Debug with Ease**

Set breakpoints, watch variables, inspect the stack, step through your code... the built-in debugger in Tibbo IDE provides all the tools for fast and convenient debugging.

Our debugger does not rely on any special hardware like an ICE machine or a JTAG board. Simply connect your Tibbo device to the Ethernet, select it in the IDE, and you are all set!

For more information on TIDE, see http://basic.tibbo.com/product/tide.html

**a**ddress: Tibbo Technology Inc., 9F-3, No.31, Lane 169, Kang-Ning St., Hsi-Chih, Taipei, Taiwan 221 web: www.tibbo.com email: **email: sales@tibbo.com** phone: +886-2-26925443 fax: +886-2-26923139

*© Tibbo Technology Inc. 2009. Tibbo is a registered trademark of Tibbo Technology Inc.*